zu senden an: An ...@rps.bwl.de

Regierungspräsidium Stuttgart, Referat …. Ruppmannstr. 21 70565 Stuttgart

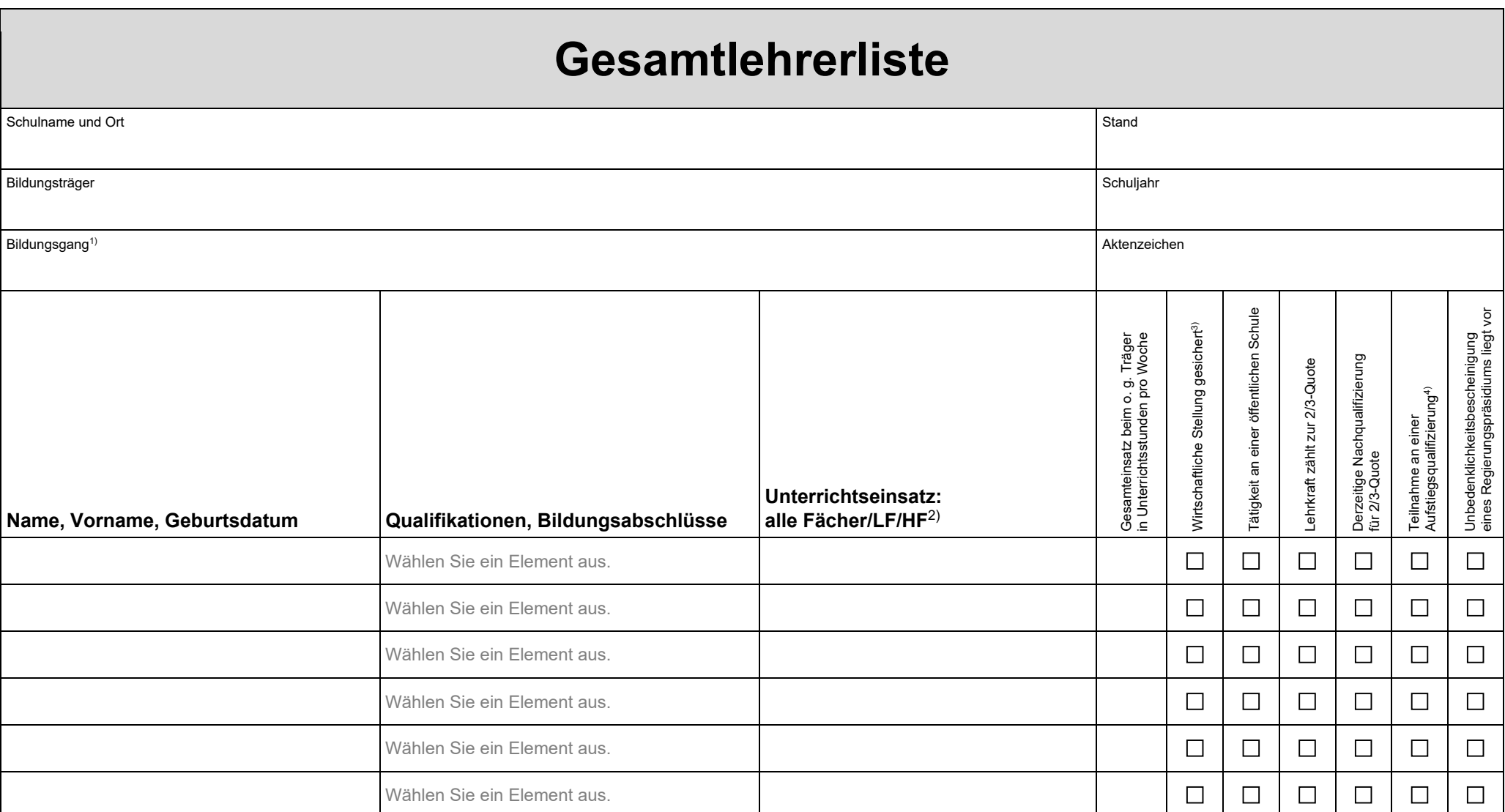

1) Bitte nur Bezeichnungen oder Abkürzungen des Abkürzungsverzeichnisses des Statistischen Landesamtes Baden-Württemberg verwenden

2) Fächer/Lernfelder/Handlungsfelder bitte nicht abkürzen

3) Die wirtschaftliche Stellung ist gesichert, wenn wesentliche Rechte und Pflichten und der Anspruch auf Urlaub geregelt sind und die Vergütung mindestens 80 % einer Lehrkraft an einer entsprechenden öffentlichen Schule beträgt (in der entsprechenden Entgeltgruppe und Erfahrungsstufe)

4) In die Nachqualifizierungsmaßnahme integrierte Aufstiegsqualifizierung (Qualifizierung von FH-/Bachelorabsolventen für den Unterricht in der Sekundarstufe II) Seite 1 von 3

## **Gesamtlehrerliste**

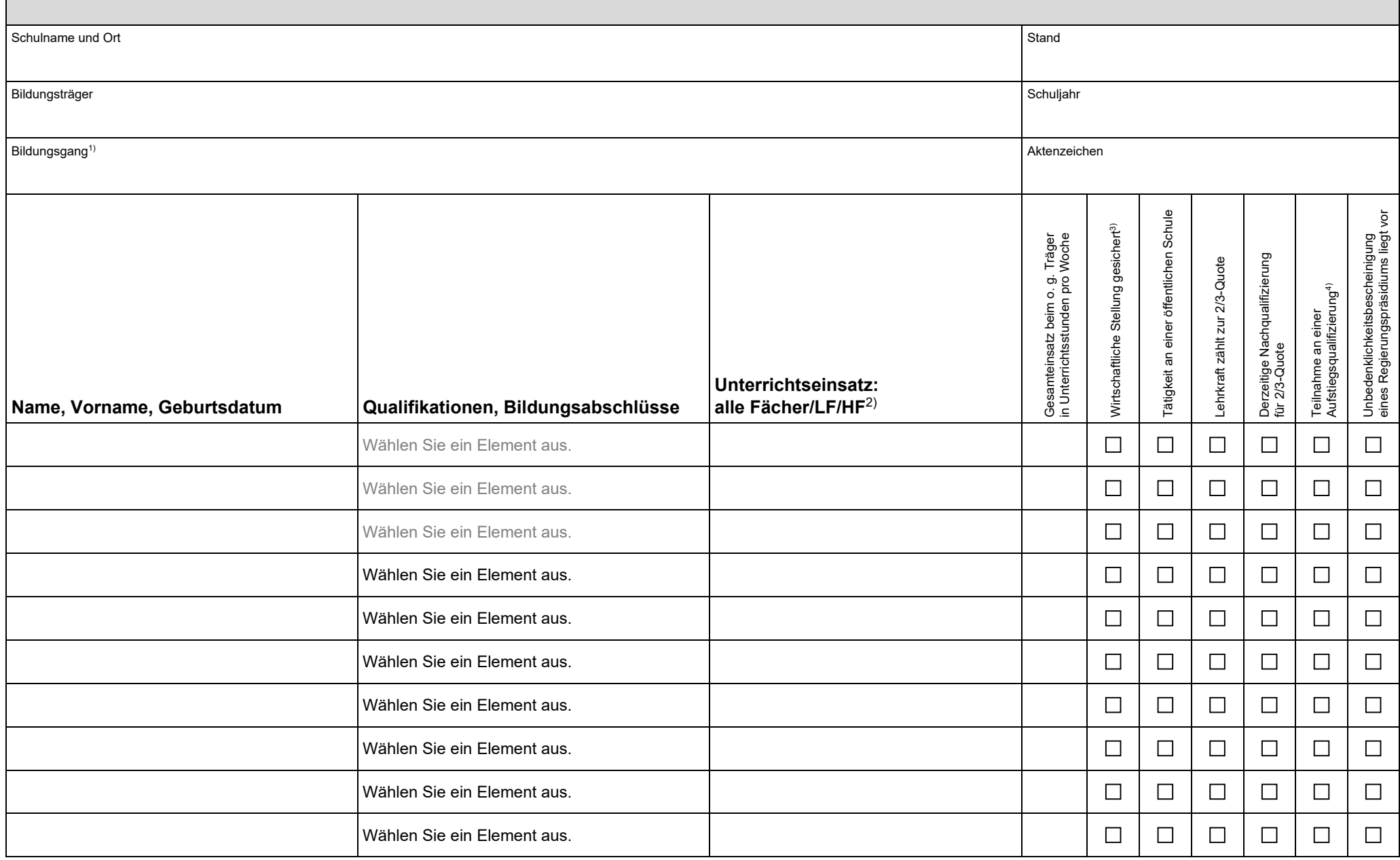

## **Gesamtlehrerliste**

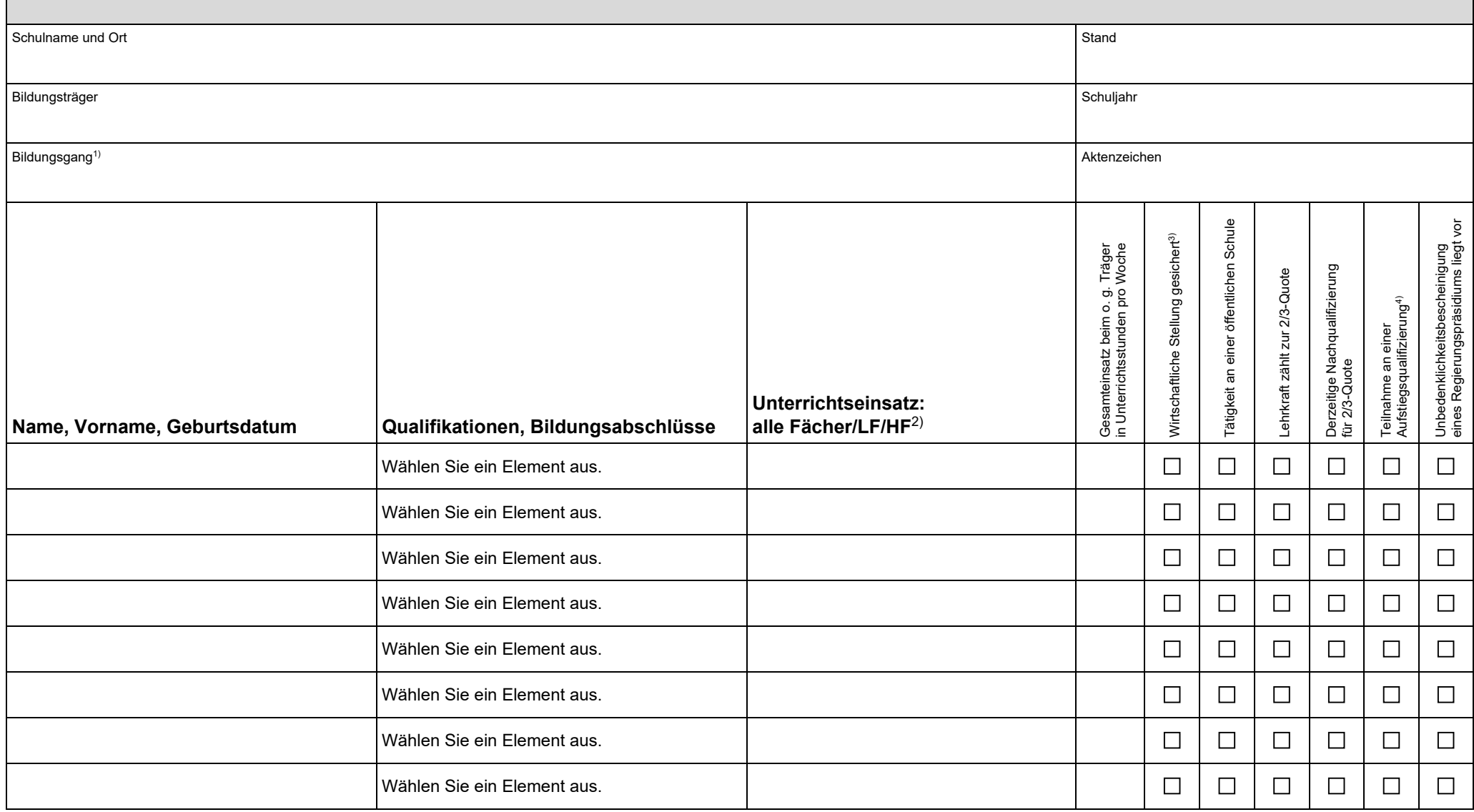